## Deutsche Bank

Szanowni Państwo,

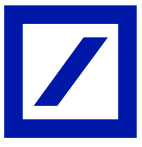

z uwagi na upowszechnienie stosowania rozliczeń w mechanizmie podzielonej płatności (MPP, Split Payment) zwracamy uwagę na konieczność prawidłowego formatowania transakcji zlecanych jako MPP. Płatności tego typu muszą posiadać odpowiednio ustrukturyzowane szczegóły płatności, w szczególności powinny zawierać obowiązkowe słowa kodowe w następującej kolejności: /VAT/, /IDC/, /INV/, uzupełnione o prawidłowe wartości. Słowo kodowe /TXT/ jest opcjonalne i występuje po słowach obowiązkowych; jeżeli zostało użyte musi zawierać wartość.

Poniżej przedstawione zostały wymogi prawidłowego formatowania szczegółów płatności; każda z linii szczegółów płatności powinna rozpoczynać się słowem kodowym, po którym podana zostanie jego treść:

- Linia 1: **/VAT/nnnn,nn** gdzie nnnn,nn odpowiada kwocie VAT będącej częścią kwoty przelewu. Należy zwrócić uwagę, iż dopuszczalne jest stosowanie wyłącznie separatora dziesiętnego w postaci **przecinka**. Stosowanie pozostałych separatorów lub innych znaków, np. spacji, jest niedopuszczalne. Kwota musi zawsze posiadać dwa miejsca po przecinku, także w przypadkach gdy oba są zerami. Kwota VAT musi być co najwyżej równa kwocie przelewu. Podanie kwoty VAT równej 0,00 skutkuje wysłaniem przelewu jako zwykłego (przelewy MPP nie dopuszczają kwoty VAT = 0,00). Liczba znaków do wykorzystania po /VAT/ to od 4 (np. 1,00) do 13 znaków z uwzględnieniem separatora (przecinka).
- Linia 2: **/IDC/xxxx** gdzie xxxx to numer identyfikacji podatkowej (NIP) wystawcy faktury. Liczba znaków do wykorzystania po /IDC/ to 1 do 14 znaków alfanumerycznych.
- Linia 3: **/INV/zzzz** gdzie zzzz to numer opłacanej faktury. Liczba znaków do wykorzystania po /INV/ to 1 do 30 znaków alfanumerycznych.
- Linia 4: **/TXT/tttt** gdzie tttt to dodatkowy opis dla płatności. Liczba znaków do wykorzystania po /TXT/ to 1 do 30 znaków alfanumerycznych.

Zwracamy uwagę, że istotnymi elementami prawidłowo zleconej płatności MPP są: poprawność słów kodowych (wartości rozpoczynające i zakończone znakami "/"), ich kolejność oraz podanie wartości po samych słowach kodowych. Wszelkie błędy w zapisie słów kodowych, w tym brakujące znaki "/" jak i zmiana w podanej sekwencji słów kodowych lub brak wartości po słowach kodowych, będą podstawą odrzucenia transakcji lub jej realizacji za dodatkowymi opłatami.

Prawidłowo wypełniony opis transakcji zlecanej jako MPP ma postać:

Linia 1:/**VAT/1230,00** Linia 2:**/IDC/1234567890** Linia 3:**/INV/ABC123** Linia 4:**/TXT/dodatkowy opis**

Jednocześnie zwracamy uwagę, iż w przypadku zamiaru zlecenia standardowej transakcji, powinni Państwo unikać stosowania wymienionych powyżej słów kodowych, gdyż są one przypisane do formatu płatności MPP.

W przypadku gdy płatności importowane są do systemu bankowości elektronicznej Deutsche Bank w postaci plików, prosimy o kontakt z bankiem w celu uzyskania szczegółowych instrukcji dotyczących wymogów dla formatów wymiany danych oraz weryfikacji przygotowanych przez Państwa formatów pod kątem poprawności przygotowanych zleceń MPP.

## Deutsche Bank

Dear Sir or Madam,

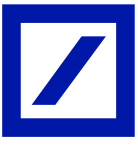

Due to the increasing use of settlements executed as Split Payment Mechanism (MPP), we remind of paying attention to the correct formatting of transactions ordered as MPP. Payments of this type must have properly structured payment details. They must contain code words in correct fixed order: /VAT/, /IDC/, /INV/ supplemented with respective values. Code word /TXT/ is optional and if is used must be the last one and must contain the value.

To facilitate manual entry of orders in Deutsche Bank systems, we suggest formatting payment details as 4 lines where each line details begins with a code word followed by its content.

- Line 1: **/VAT/nnnn,nn** where nnnn,nn corresponds to the VAT amount being part of the transfer amount. Please note that only the use of a decimal separator in the form of a comma is allowed. The use of other separators or other characters is not permitted. The amount must always have two decimal places, also in cases where both are zeros. The VAT amount must be at most equal to the transfer amount. Providing the VAT amount equal to 0.00 results in sending transactions as standard (MPP transfers do not allow VAT amount = 0.00). Number of characters to use after /VAT/ is 4 (eg.1,00) to 13 including comma.
- Line 2: **/IDC/xxxx** where xxxx is the tax identification number (NIP) of the invoice issuer. Number of characters to use after /IDC/ is 1 to 14 alphanumeric characters.
- Line 3: **/INV/zzzz** where zzzz is the number of the invoice being paid. Number of characters to use after /INV/ is 1 to 30 alphanumeric characters.
- Line 4: **/TXT/tttt** where tttt is an additional description for payment. Number of characters to use after /TXT/ is 1 to 30 alphanumeric characters.

Very important elements are the correctness of the names of the code words (values beginning and ending with "/"), their order and provision of values after the code words themselves. Any errors in the code word entry, including missing characters "/" as well as a change in the given code word sequence and no value after the code words, will result in the transaction being rejected or processed with additional fees.

A correctly completed description of the transaction ordered as an MPP is:

Line 1:**/VAT/1230,00** Line 2:**/IDC/1234567890** Line 3:**/INV/ABC123** Line 4:**/TXT/additional description**

At the same time, please note that if you intend to make a standard transaction, you should avoid using the code words listed above. Their use may cause the bank to reject transactions as not meeting the MPP requirements.

If payments are imported as files, we recommend contacting the bank for detailed instructions on the data exchange formats used and verification of the prepared formats in terms of correctness of the prepared MPP orders.